## **ArduCopter Mission Planner PID usage Map 4 9/1/2012**

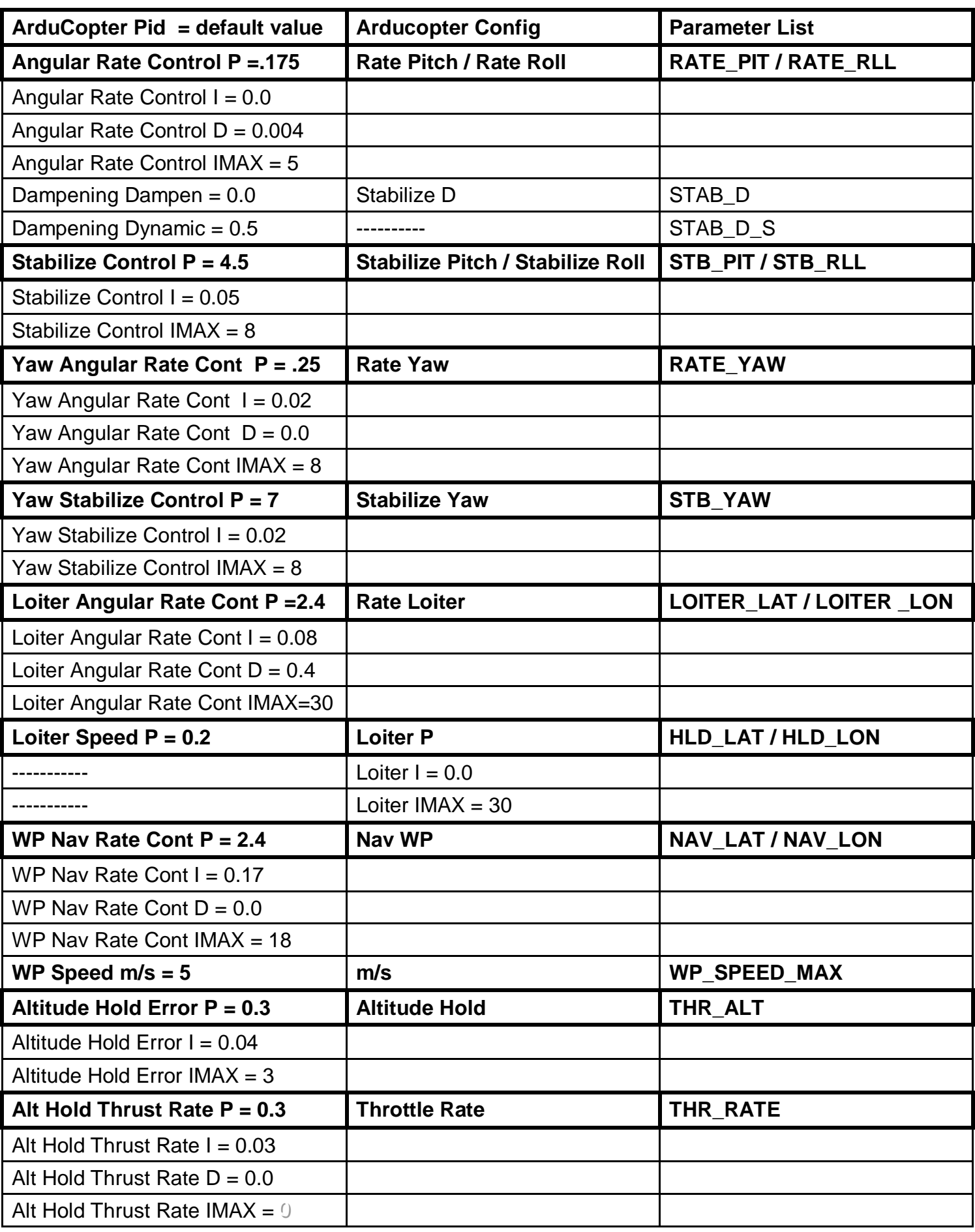